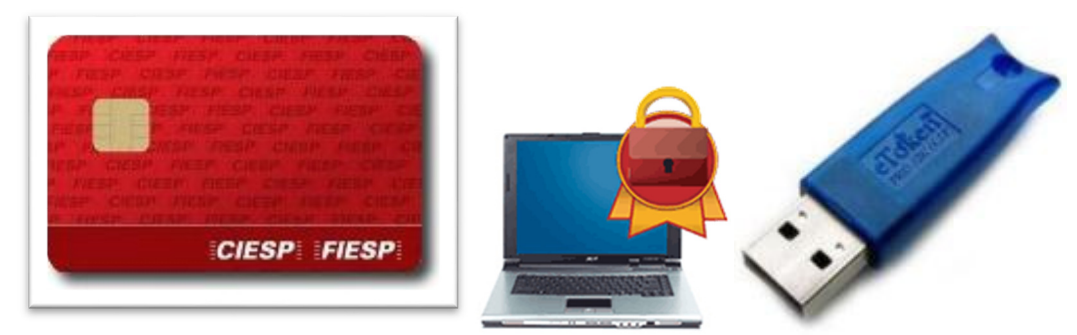

# Conheça o seu Certificado Digital

• O que é o certificado digital?

O certificado digital é o seu documento de identificação na internet.

## **Ele permite:**

Comprovar sua identidade na internet. Acessar os serviços da Receita Federal. Autenticar-se em sites com certificação digital. Assinar digitalmente documentos eletrônicos com validade jurídica. Realizar a troca mais segura de dados e informações, mensagens e dados.

A assinatura digital é uma forma segura e eficaz de atribuir autenticidade e integridade aos documentos, gerando aumento em produtividade e agilizando processos. A validade jurídica dos documentos assinados digitalmente é assegurada pela Medida Provisória 2200-2/2001.

# **Certificado Digital Modelo e-CPF**

Benefícios do e-CPF

A certificação digital tem trazido inúmeros benefícios para os cidadãos e para as instituições que a adotam. Alguns desses benefícios são:

- Maior agilidade.
- Facilidade de acesso a diversos serviços pela internet.
- Redução de custos com a minimização de papéis e impressões.
- Validade jurídica para assinar documentos eletrônicos.
- Maior segurança em uma transação eletrônica.
- A conveniência de ser representado eletronicamente.
- Acesso aos serviços da Receita Federal da pessoa física e empresas das quais você for o representante legal.

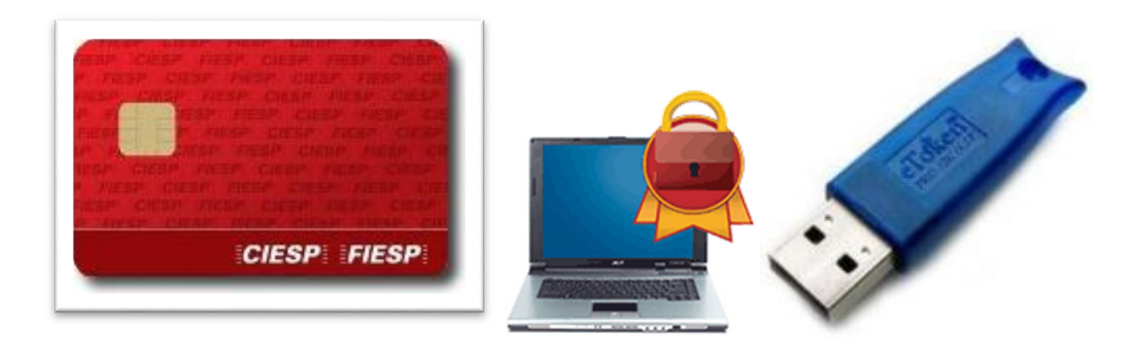

## **Conheça alguns usos do certificado digital e-CNPJ**

Serviços da Receita Federal

Por meio do Centro Virtual de Atendimento ao Contribuinte (e-CAC), disponível no site da Receita Federal, é possível realizar diversos serviços, facilitando e agilizando o atendimento. Se você for o representante legal da sua empresa, também será possível acessar os serviços da pessoa

#### **Alguns desses serviços são:**

jurídica.

- Acompanhar o andamento do Imposto de Renda, Redarf, Declarações, entre outros.
- Consultar, transmitir e regularizar a situação cadastral e fiscal.
- Verificar pendências.
- Parcelar débitos.
- Emitir certidões.
- Cadastrar procurações eletrônicas, para que o seu contador o represente.
- Acompanhar a tramitação de processos fiscais.
- Emitir comprovantes de pagamento.

Além disso, por meio do ReceitaNet, é possível enviar as declarações (como a declaração do Imposto de Renda) para a Receita e assiná-las com o certificado digital.

# **Conectividade Social ICP**

O Conectividade Social é um canal eletrônico de relacionamento entre a Caixa, empregadores e entidades públicas que prestam informações ao Fundo de Garantia do Tempo de Serviço (FGTS) e à Previdência Social. Esse sistema utiliza a Certificação Digital ICP, que permite um acesso mais prático e protegido por parte dos usuários. Toda essa segurança se traduz em mais possibilidades de interação entre a Caixa, as empresas e seus funcionários.

As empresas deverão acessar o sistema com o certificado digital modelo e-CNPJ.

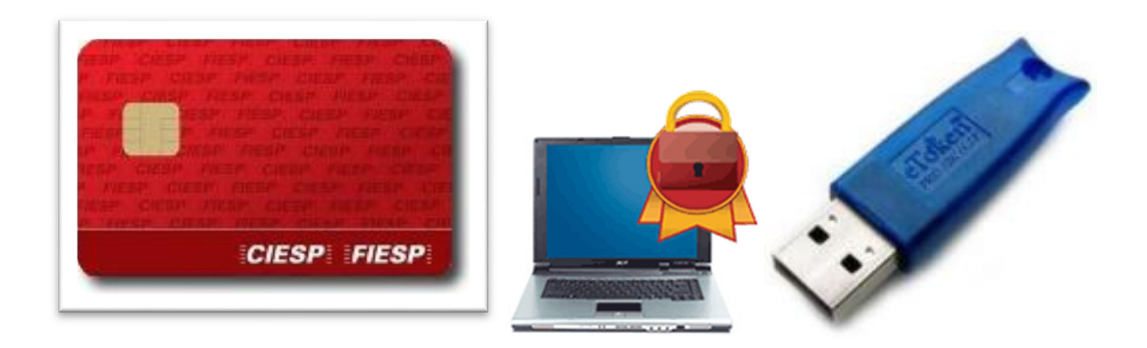

# **Profissionais autônomos sem CNPJ** deverão utilizar um e-CPF com

número de CEI.

No caso de funcionários de empresas, utilize um e-CPF e informe o Número do PIS, para que conste no certificado digital.

## **Procuração Eletrônica**

Atualmente, a procuração eletrônica é utilizada em diversos sistemas e autoriza a representação de uma pessoa física ou jurídica por terceiros. Os sistemas mais comuns que aceitam a procuração eletrônica são:

• Procuração eletrônica da Receita Federal, por meio do e-CAC (Centro de Atendimento ao Contribuinte) por exemplo, a empresa poderá dar poderes ao seu contador. Se você for contador, terá acesso aos sistemas da empresa pelas quais estiver autorizado pelo representante legal, com o seu e-CPF, sem o uso do certificado digital da empresa do seu cliente, o que garante segurança e conforto para ambas as partes.

• Nota Fiscal de Serviços, disponível nos

Sites de algumas prefeituras. Tem a vantagem de permitir que um certificado pessoa física emita notas fiscais da empresa, desde que esteja autorizado.

• Conectividade Social, pelo canal eletrônico da Caixa Econômica, utilizado tanto por escritórios de contabilidade quanto por funcionários que possuam o certificado e estejam cadastrados no sistema da Caixa.

Escrituração Digital (Sped) para assinatura da escrituração digital das empresas

No caso da escrituração contábil (Sped Contábil), deverá ser utilizado o e-CPF modelo A3, tanto pelo profissional de contabilidade quanto pelo representante legal na junta comercial.

#### **Prontuário eletrônico do paciente (PEP)**

Hoje, a certificação digital já é utilizada por profissionais da área de saúde, para assinatura do Prontuário Eletrônico do Paciente (PEP).

#### **Siscomex**

Para exportação, importação e outros procedimentos do Sistema Integrado de Comércio Exterior (Siscomex).

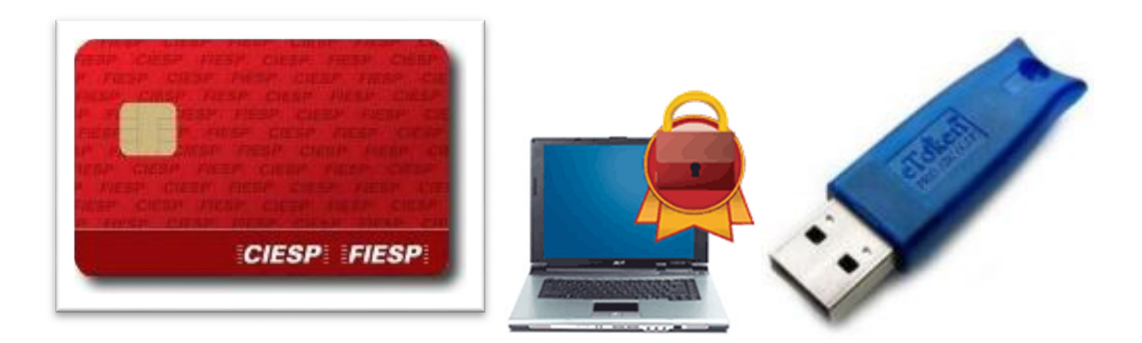

# **Nota Fiscal Eletrônica**

A Nota Fiscal Eletrônica é um documento de existência digital, emitido e armazenado eletronicamente. Utilizando-a, você não precisará mais dos talões de notas fiscais.

## **Tipos de e-CPF e e-CNPJ**

Existem dois tipos: e-CPF A3 e e-CPF A1 – e-CPF e e-CNPJ.

## **Tipo A3**

O certificado do tipo A3 é a solução para quem precisa de um Certificado digital com maior prazo de validade, durabilidade e portabilidade. Trata-se de um certificado digital gerado e armazenado em um dispositivo (cartão inteligente ou token) protegido por uma senha de acesso (PIN).

O certificado digital A3 tem três opções de prazo de validade: Um, dois ou três anos. Muitos clientes optam pelo certificado com validade de três anos pela conveniência de poder utilizar por mais tempo, sem a

necessidade de renovar anualmente. É um certificado digital portátil porque pode ser utilizado em quantos computadores forem necessários, bastando instalar os softwares nas

máquinas. Os dispositivos para utilização do seu certificado A3 são cartão inteligente e leitora ou o token.

. O cartão inteligente pode ser levado na sua carteira. Já o Token pode ser utilizado como um chaveiro.

Nos chips desses dispositivos são armazenadas as informações referentes ao certificado do usuário.

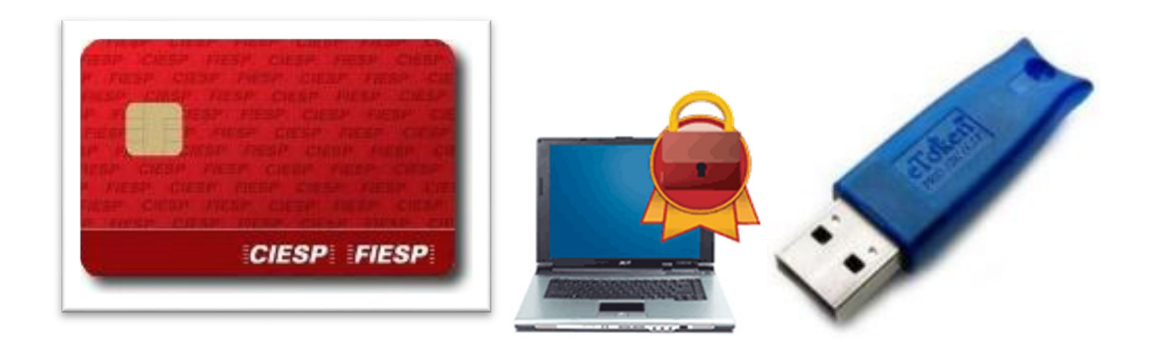

# **Tipo A1**

O certificado tipo A1 é indicado para quem necessita de um certificado digital com menor prazo de validade (1 ano) e não necessita da portabilidade do certificado do tipo A3, pois é armazenado no próprio computador.

Para instalar esse certificado no seu computador, você deverá utilizar a senha de emissão de 6 números que será explicada por um agente, durante a validação presencial.

Como ele fica armazenado no computador, devem ser tomados cuidados para que não seja apagado (formatações no computador apagarão o certificado digital). Para evitar isso, recomendamos que se faça um Backup para uma mídia, como um pen drive, para recuperações futuras, caso seja necessário.

#### **Backup do certificado digital do tipo A1**

Fazer backup do certificado significa exportá-lo da sua máquina (navegador Internet Explorer) para um dispositivo portátil, para Recuperação posterior, caso aconteça algum incidente na sua máquina. Nesse caso, bastará você pegar o seu arquivo de backup e importar o certificado digital novamente para a máquina que desejar utilizar.

#### **Conheça o seu Certificado Digital**

A um modelo nacional eletrônico de notas fiscais.

Sendo válido em todos os Estados da Federação, a Nota Fiscal Eletrônica já é uma realidade na legislação brasileira desde outubro de 2005. Hoje, ela é utilizada por empresas de diversos segmentos e portes, por meio dos certificados digitais, tanto para o certificado e-CNPJ A3 e o e-CNPJ A1.

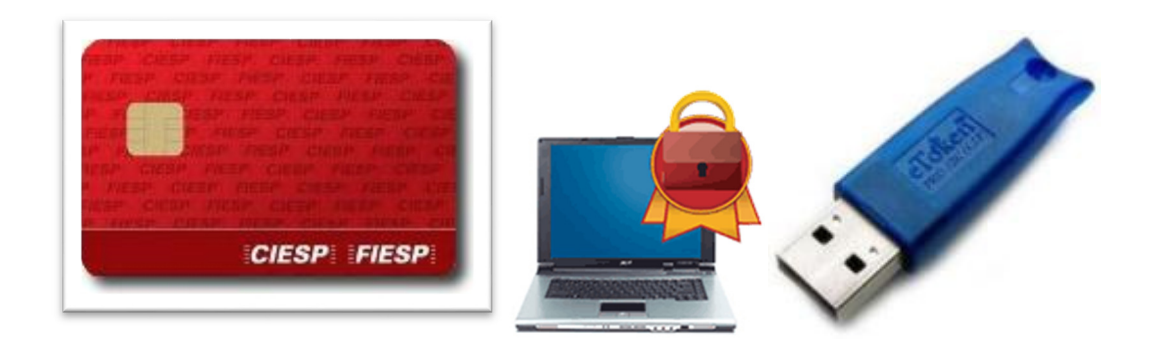

#### **Senhas**

Caso o titular do certificado digital esqueça as senhas o sistema por não ter cópias, como determina a legislação –, não poderá recuperá-las e, consequentemente, o certificado digital ficará bloqueado e não poderá mais ser utilizado. Nessa situação a única alternativa será a aquisição de um novo certificado digital.

A senha PIN será necessária toda vez que você utilizar o seu certificado digital.

A senha PUK será utilizada somente quando a senha de acessão (PIN), for bloqueada com 3 tentativas.

#### **Atenção:**

As tentativas de senha são cumulativas, ou seja, independentemente de retirar o certificado digital e aguardar um momento, ao digitar a senha errada novamente, você terá apenas a quantidade de tentativas restantes.

#### **Teste do certificado no momento da compra**

O CIESP realiza um teste no certificado digital, conferindo a sua emissão e o correto funcionamento das novas senhas cadastradas. O sucesso neste teste indica que o certificado digital está apto à utilização dentro do seu prazo de validade.

#### **Algumas orientações quanto ao seu uso são:**

Não emprestar o seu certificado digital para terceiros, pois ele é a sua identidade digital, e qualquer transação realizada com ele possui validade jurídica.

Não compartilhar com ninguém a sua senha de acesso.

Em caso de certificado em mídias (cartão ou token deve-se atentar às condições de manuseio dele; possíveis danos aos chips desses dispositivos podem comprometer o funcionamento do certificado digital.